1.1

# Einleitung

# **Die Themenschwerpunkte dieses Buchs**

Herzlich willkommen bei »Word 2007-2013 VBA-Programmierung«. Dieses Buch erläutert den Einsatz von VBA in Word für die Versionen 2007 bis 2013 und zeigt, wie Sie damit professionelle Word-Dokumente und Word-Programme erstellen. Mit dieser Zielformulierung sind die drei Themenschwerpunkte beschrieben, die in diesem Buch besprochen und in den nächsten Abschnitten kurz vorgestellt werden.

## **Visual Basic for Applications**

Word selber ist eine umfangreiche Textverarbeitung mit integrierter Serienbrief-Funk tionalität und der Fähigkeit zum Import völlig unterschiedlicher Dateiformate. Zusätzlich enthält Word mit VBA (Visual Basic for Applications) noch eine sehr mächtige Programmiersprache, die allen Wünschen und Anforderungen an ein modernes Programm gewachsen ist. Damit können Sie Word um praktisch jede beliebige Funktionalität erweitern. Ein paar der Highlights finden Sie in der folgenden Aufstellung:

- Ausgefeilter Code-Editor mit Code-Farbgebung, der beispielsweise Schlüsselwörter farbig hervorhebt und Syntaxfehler markiert
- IntelliSense-Auswahllisten, die sich öffnen, während Sie Code eintippen, und sinnvolle Vorschläge zur automatischen Vervollständigung des Programmcodes machen
- Integrierter Debugger, der Sie beim Erkennen und Beheben von Fehlern in Ihren Programmen unterstützt
- Umfangreiche, kontextsensitive Hilfe, die gerade bei den ersten Schritten und den ersten Programmierprojekten sehr hilfreich ist

Alle diese Bestandteile von VBA in Word werden Sie im Laufe dieses Buchs kennenlernen.

Die Beispiele sind so gewählt, dass sie mit möglichst wenigen Dateien durchgeführt werden können. Das erspart Ihnen das Erstellen immer neuer Dokumentvorlagen und zeigt sehr qut das sinnvolle Zusammenspiel verschiedener Prozeduren. Die Informationen sind dabei selbstverständlich immer so aufbereitet, dass sie in einem konkreten Bezug zu dem jeweiligen Projekt oder der aktuellen Aufgabe stehen, um die Praxisnähe der vermittelten Kenntnisse zu gewährleisten.

Häufig werden zu einem Thema auch Techniken aus verschiedenen Bereichen eingesetzt werden müssen. Ich werde also immer wieder auf bereits besprochene Themen zurückgreifen, diese für eine neue Aufgabe noch einmal vertiefen und dabei so abwandeln, dass Sie wieder einen neuen Aspekt oder eine Verbesserung darin entdecken. Gelegentlich wird es sich auch nicht vermeiden lassen, Themen anzureißen, deren detaillierte Erläuterung erst in einem späteren Kapitel folgt. Dafür sehen Sie in einem solchen Zusammenhang dann schon vorausschauend viel besser, wofür die jeweilige Technik geeignet ist.

Auch und gerade bei der VBA-Programmierung zeichnet sich eine gute Lösung gelegentlich sogar dadurch aus, dass bewusst auf den Einsatz von VBA verzichtet und stattdessen auf bereits eingebaute Word-Fähigkeiten zurückgegriffen wird. Schließlich möchte ich Ihnen nicht Programmierung um ihrer selbst willen zeigen, sondern als Werkzeug für effektive Lösungen. Gerade das zeigt aber die Leistungsfähigkeit von Word, indem es für alle Aufgabenstellungen immer auch eine Lösung gibt, meistens sogar eine leichtere als Sie denken. Dieses Buch wird Ihnen helfen, solche Lösungen zu finden.

#### Die Beispiel-Dateien

Die meisten Teile des Buchs können Sie einzeln durcharbeiten, auch wenn ich natürlich das Wissen aus vorherigen Kapiteln voraussetze. Am Ende aber wird sich alles zu einem Projekt namens docuMentor zusammenfügen. Dabei handelt es sich um ein Add-In mit mehreren Dokumentvorlagen mit folgenden Funktionen:

- · Ausfüllen beliebiger Dokumentvorlagen anhand vordefinierter Textmarken mit Empfänger-, Absender- und allgemeinen Datei-Daten
- · Unterstützung verschiedener Datenquellen (Textdateien, Outlook, Registry o.ä.)
- Austausch von Kopf- und Fußzeilen
- Vom Benutzer eingesetzte Standardwerte werden automatisch in neuen Dokument-Vorlagen eingesetzt, damit beispielsweise immer die aktuelle Absenderadresse enthalten ist
- · Spezielle Formular-Dokumentvorlagen zeigen zusätzliche Möglichkeiten im Zusammenspiel mit einem solchen Add-In, sodass es nicht mit selten benötigten Dialogen überfrachtet wird
- Der Einsatz auch neuester Word-Techniken wie Registern (engl.: ribbon tabs) zeigt, wie leicht sich Word mit VBA für eigene Zwecke programmieren lässt

Der Name des Projekts, docuMentor, setzt sich aus document und Mentor zusammen. Es ist also ein Ratgeber für den richtigen Umgang mit Word-Dokumenten und deren cleverer VBA-Programmierung. Darin werden alle Probleme und Aufgabenstellungen gelöst, die Ihnen in Word typischerweise begegnen können.

Ein Mentor ist heute ein feststehender Begriff für einen "väterlichen Freund", der einen in wichtigen Dingen oder bei einem Projekt berät. Er war ursprünglich eine Figur namens Méntoras aus Homers Odyssee. Méntoras war ein Freund von Odysseus und zuständig für die Erziehung von dessen Sohn Telemachos während Odysseus' Teilnahme am Trojanischen Krieg. Aber auch die Göttin Athene nahm als Méntoras Gestalt an, um Telemachos Ratschläge zu geben.

Wie Sie sehen werden, ist das docuMentor-Projekt neben den beispielhaften Problemlösungen an sich auch für Selbstständige, Vereine oder Betriebe interessant, die ihre Briefe, Rechnungen und ähnliche Formulare endlich bequemer ausfüllen wollen. Sowohl deren Programmierung als auch die Bedienung werden sich erheblich vereinfachen.

Natürlich ist manches davon mit den umfangreichen Fähigkeiten von Word bereits ohne Programmierung lösbar. Aber VBA wird die Leistungsfähigkeit und Bedienungsfreundlichkeit solcher Dokument-Vorlagen erheblich verbessern und an manchen Stellen überhaupt erst sicherstellen.

Diese Hinweise sollten für ein erstes Verständnis der Beispiele ausreichen. Konkretere Angaben werde ich nachreichen, wenn es für den jeweiligen Programmcode notwendig ist.

Sollte Ihnen jetzt der Kopf rauchen, dann machen Sie sich keine Sorgen. Word bleibt trotz aller Komplexität auch für schwierigste Aufgaben ein einfach und übersichtlich zu bedienendes und zu programmierendes Programm.

# Wie Sie am besten mit diesem Buch arbeiten

Dieses Buch hat es sich zum Ziele gesetzt, Sie mit der Entwicklung von VBA in einer Word 2007-2013-Umgebung vertraut zu machen und zu zeigen, dass das gar nicht so schwer ist. Es möchte erreichen, dass Sie immer verstehen, was Sie gerade machen und warum Sie es machen.

### Programmierung verstehen lernen

Ein VBA-Programm versucht, Benutzerwünsche umzusetzen. Dabei muss es natürlich vereinfachen und abstrahieren, aber genau das hilft oftmals, ein Problem klarer zu formulieren. Sobald Sie die Frage richtig stellen, liegt die Antwort meistens schon bereit, denn der schwierigste Teil besteht darin, die Frage, also das Problem, zu präzisieren.

Im Laufe des Buchs zeige ich Ihnen Methoden und Techniken, mit denen Sie die richtigen Fragen zu stellen lernen und damit die meisten Klippen einer Code-Entwicklung schon umschifft haben. Das ist schließlich keine Geheimwissenschaft, sondern ein ganz solides Handwerk, welches sich mit ein wenig Unterstützung lernen lässt.

 $11$ 

 $1.2$ 

Diesem Ansatz folgend ist das Buch in vier Teile untergliedert, die Sie am besten von vorne nach hinten lesen und durcharbeiten, da die Informationen der einzelnen Kapitel aufeinander aufbauen.

#### **Aufbau des Buchs**

Teil I »Erste Schritte« enthält diese Einleitung mit der Erläuterung der Beispiel-Datenbank und zeigt Ihnen vor allem, welche Möglichkeiten Word-VBA bietet.

**Teil II** »Grundlagen der VBA-Programmierung« stellt Ihnen an vielen praktischen Beispielen die grundlegenden Sprachelemente und Konzepte von VBA vor. Sie werden hier bestimmt auch dann Neues entdecken, wenn Sie schon in einer anderen Sprache programmiert haben.

Teil III »Umgang mit Dateien« beschäftigt sich mit dem Lesen und Schreiben von Daten in Word-Dokumenten oder anderen Dateien. Hier werde ich Ihnen verschiedene Alternativen vorstellen, damit Sie sehen, wie Sie zu Ihrer Aufgabe die passende Prozedur erstellen.

Teil IV »Anwendungen erstellen« erläutert schließlich den Einsatz von benutzerdefinierten Dialogen (UserForms) und das Zusammenspiel von Add-Ins und Dokument-Vorlagen. Außerdem lernen Sie die Anpassung und Programmierung des Menübands.

Alle Adressen oder Namen von Personen und Firmen sind selbstverständlich völlig frei erfunden.

#### **Konventionen in diesem Buch**

Dieses Buch verwendet einige wenige Konventionen. Wenn Sie mit ihnen vertraut sind, können Sie einfacher mit dem Buch arbeiten:

- **Fette Schrift** Text, den Sie in Datenfeldern, Dialogen oder Eigenschaften eintippen müssen, wird in fett gedruckten Buchstaben dargestellt. Auch in VBA-Listings werden Änderungen, die in einem bestimmten Schritt vorgenommen wurden, fett dargestellt.
- **Kursive Schrift** Die kursive Schrift wird für Dateinamen verwendet oder bezeichnet Elemente der Benutzeroberfläche (also die Benennungen der Menüs, Registerkarten, Gruppen, Symbole oder Eigenschaften)
- Listingschrift Die Listingschrift wird verwendet, wenn VBA-Codefragmente in einem längeren Beispiel abgedruckt werden. Im Fließtext werden diejenigen Begriffe in Listingschrift abgedruckt, die einer VBA-Anweisung entstammen.

Zusätzlich finden Sie im ganzen Buch verteilt Absätze, die mit den folgenden Icons versehen sind und die auf bestimmte, hilfreiche Elemente hinweisen:

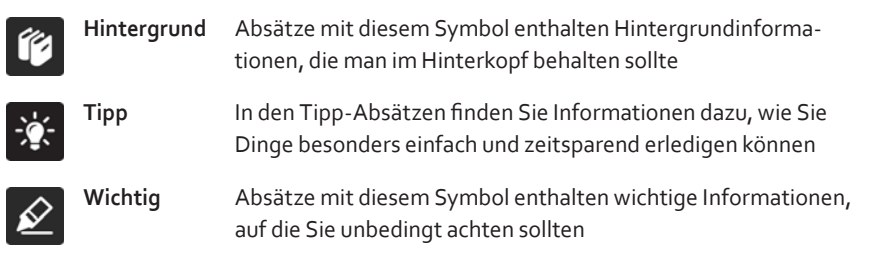

Natürlich freue ich mich über Leserinnen dieses Buches ebenso wie über Leser und kenne auch Frauen, die programmieren. Aber wegen der leichteren Lesbarkeit habe ich mich für die männliche Form der »Benutzer« und »Entwickler« entschieden. Die »Benutzerinnen« und »Entwicklerinnen« sind mir dabei selbstverständlich ebenso willkommen

## Unterstützung für dieses Buch

Die Beispieldateien für dieses Buch finden Sie unter

www.microsoft-press.de/support/9783866452299

und unter

msp.oreilly.de/support/2445/857

Dort finden Sie auch etwaige Korrekturen.

Wenn Sie Kommentare, Fragen oder Anregungen zum Inhalt dieses Buchs oder des Begleitmaterials beziehungsweise Fragen haben, die Sie auf den oben angegebenen Websites nicht klären konnten, senden Sie eine E-Mail an folgende Adresse bei Microsoft Press:

mspressde@oreilly.de

oder per Post an

Microsoft Press Konrad-Zuse-Str. 1 85716 Unterschleißheim

Beachten Sie, dass Microsoft unter diesen Adressen keinen Support für Softwareprodukte leistet.

### Genug der Vorrede und hinein ins Vergnügen

Viel Spaß beim Entwickeln Ihrer Datenbanken wünscht Ihnen

Lorenz Hölscher